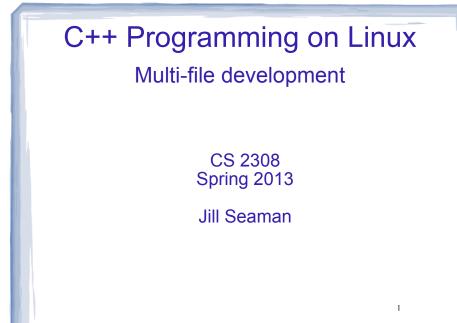

# Programs with Multiple Files

- · How the code is usually split up
  - \* Put main in its own file, with helper functions
    - acts like a driver
  - \* Put each class declaration in a separate \*.h file (called a header file)
  - \* Put the implementation of each class (the member function definitions) in its own \*.cpp file
  - \* Each \*.cpp file (including the driver) must #include the header file of each class that it uses or implements.

2

## Time class, separate files

| Time.h                                                     | Driver.cpp                                                                            |
|------------------------------------------------------------|---------------------------------------------------------------------------------------|
| <pre>#include <string> using namespace std;</string></pre> | <pre>//Example using Time class #include<iostream> #include "Time.h"</iostream></pre> |
| // models a 12 hour clock                                  | using namespace std;                                                                  |
| class Time {                                               | <pre>int main() {</pre>                                                               |
| private:                                                   | Time t;                                                                               |
| int hour;                                                  | t.setHour(12);                                                                        |
| int minute;                                                | t.setMinute(58);                                                                      |
| <pre>void addHour();</pre>                                 | <pre>cout &lt;&lt; t.display() &lt;<endl;<br>t.addMinute();</endl;<br></pre>          |
| public:                                                    | <pre>cout &lt;&lt; t.display() &lt;&lt; endl;</pre>                                   |
| <pre>void setHour(int);</pre>                              | t.addMinute();                                                                        |
| <pre>void setMinute(int);</pre>                            | <pre>cout &lt;&lt; t.display() &lt;&lt; endl;</pre>                                   |
| int getHour() const;                                       | return 0;                                                                             |
| <pre>int getMinute() const;</pre>                          | }                                                                                     |
| <pre>string display() const; void addMinute();</pre>       |                                                                                       |
| };                                                         |                                                                                       |

## Time class, separate files

| Time.cpp                                   |                                                            |  |
|--------------------------------------------|------------------------------------------------------------|--|
| <pre>#include <iomanip></iomanip></pre>    | <pre>void Time::addHour() {</pre>                          |  |
| #include <sstream></sstream>               | if (hour == 12)                                            |  |
| #include "Time.h"                          | hour = 1;                                                  |  |
| using namespace std;                       | else                                                       |  |
|                                            | hour++;                                                    |  |
| <pre>void Time::setHour(int hr) {</pre>    | }                                                          |  |
| hour = hr;                                 | <pre>void Time::addMinute() {</pre>                        |  |
| }                                          | if (minute == 59) {                                        |  |
|                                            | minute = 0;                                                |  |
| <pre>void Time::setMinute(int min) {</pre> | addHour();                                                 |  |
| minute = min;                              | } else                                                     |  |
| }                                          | <pre>minute++;</pre>                                       |  |
| int mine antitions() see at (              | }                                                          |  |
| <pre>int Time::getHour() const {</pre>     | <pre>string Time::display() const {</pre>                  |  |
| return hour;                               | ostringstream sout;                                        |  |
| }                                          | <pre>sout.fill('0'); sout &lt;&lt; hour &lt;&lt; ":"</pre> |  |
| <pre>int Time::getMinute() const {</pre>   | <pre>sour &lt;&lt; nour &lt;&lt; :</pre>                   |  |
| return minute;                             |                                                            |  |
|                                            | return sout.str();                                         |  |
| }                                          | }                                                          |  |
|                                            | 4                                                          |  |

# How to compile a multiple file program

• From the command line (either order):

#### [...]\$g++ Time.cpp Driver.cpp

- The header file does not need to be listed. (it only needs to be #included in \*.cpp files)
- \* one file must have the main function
- a.out is (by default) the executable for the entire program.

| []\$  | ./a.out |
|-------|---------|
| 12:58 |         |
| 12:59 |         |
| 1:00  |         |

# Separate Compilation

- If we make a change to Driver.cpp, we have to recompile it
- \* but we would rather not have to recompile Time.cpp as well.
- We can compile one file at a time, and link the results together later to get the executable.
- Compiling without linking (use -c option):

[...]\$g++ -c Time.cpp [...]\$g++ -c Driver.cpp

 -c option produces <u>object files</u>, with a .o extension (Time.o, Driver.o)

# Separate Compilation

• The .o files must be linked together to produce the executable file (a.out):

[...]\$ g++ Time.o Driver.o [...]\$ ./a.out

**r.o** Note there is no option used here

5

 Now if we change only Time.cpp, we can recompile just Time.cpp, and link the new .o file to the original Driver.o file:

 [...]\$g++ -c Time.cpp
 Produces new Time.o

 [...]\$g++ Time.o Driver.o
 Links new Time.o to old Driver.o, making a new a.out

## Make

- Make is a utility that manages (separate) compilation of large groups of source files.
- After the first time a project is compiled, make re-compiles only the changed files (and the files depending on the changed files).
- These dependencies are defined by rules contained in a makefile.
- The rules are defined and managed by humans (programmers).

8

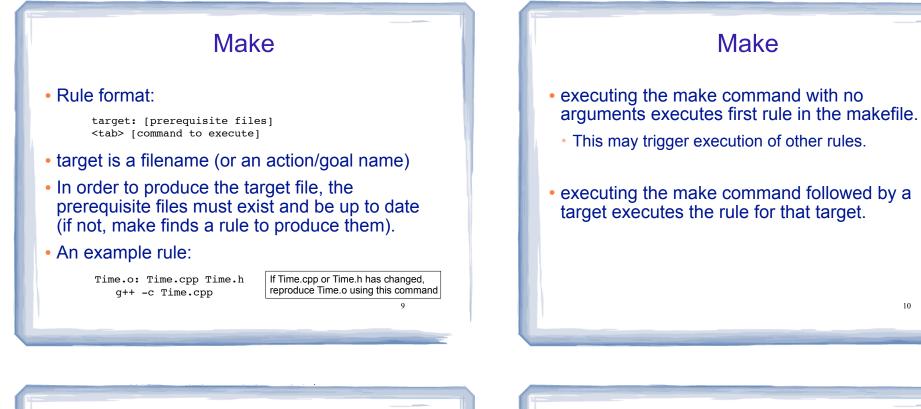

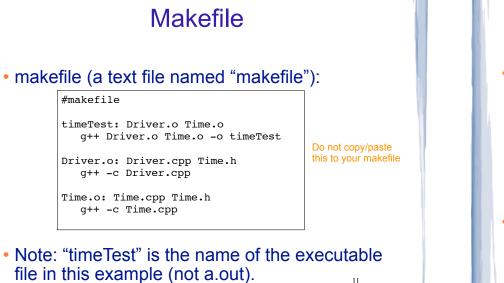

### Compile class + driver using make

- Make: [...]\$ make g++ -c Driver.cpp q++ -c Time.cpp q++ Driver.o Time.o -o timeTest
- Execute: [...]\$ ./timeTest 12:58 12:59 1:00
- Modify Driver.cpp, make again:

[...]\$ make g++ -c Driver.cpp q++ Driver.o Time.o -o timeTest 10